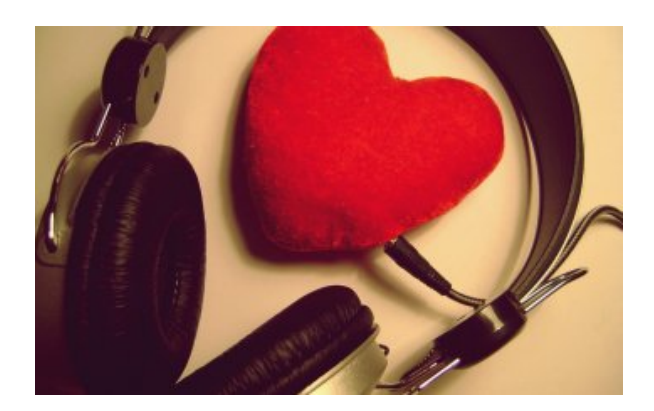

 Ostatnio miałam problem z podłączeniem słuchawek z mikrofonem do laptopa. Zawsze były kolorowe obwódki wokół wejść w komputerze i było wiadomo, że różowe zakończenie kabla (mikrofon) - do różowego wejścia, a zielone zakończenie (słuchawki) - do zielonego. Niestety w laptopie kolorów obwódek brak. Znaczy są, ale czarne, co nijak nie pomaga :) Za każdym razem musiałam wkładać na chybił trafił i potem przekładać, bo się okazywało, że jednak odwrotnie.

Pewnego dnia zrozumiałam prostą zasadę: **najpierw słuchaj - potem mów**

Życiowe przesłanie okazało się również sprawdzać w komputerze: najpierw słuchawki, potem mikrofon. Od tej pory już wiem, że najpierw trzeba słuchać, by potem mówić.

Życzę i Tobie i sobie, by pamiętać o tym każdego dnia.

Beata Słowik